## Python et NoSQL

Ronan Amicel [@amicel](http://twitter.com/amicel)

Soirée AFPY – 28 novembre 2011 – La Cantine

<http://www.slideshare.net/ronan.amicel/python-et-nosql>

### Quand on n'a qu'un marteau...

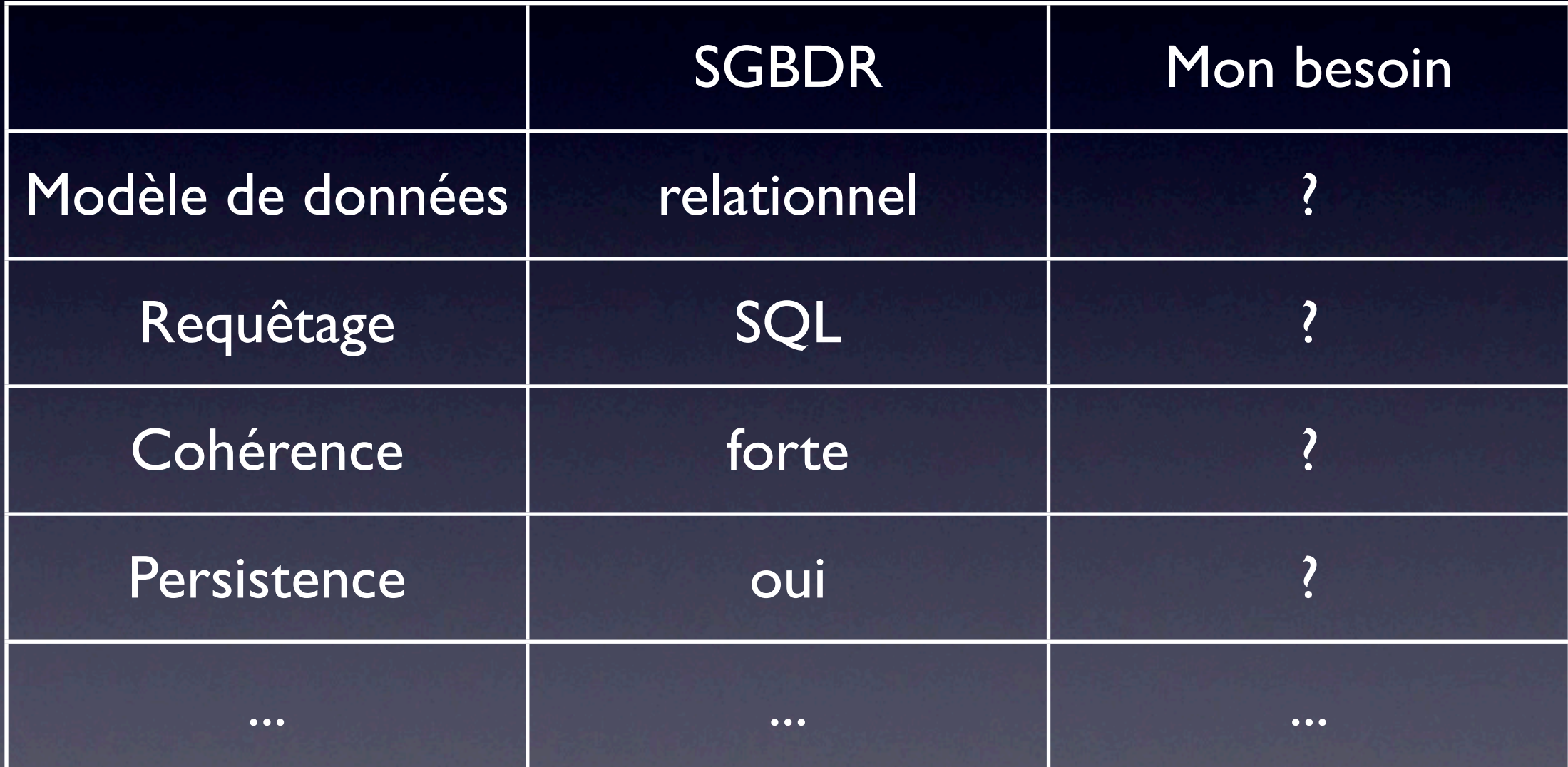

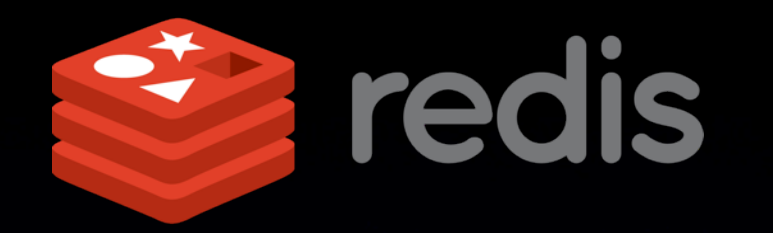

**xrick** 

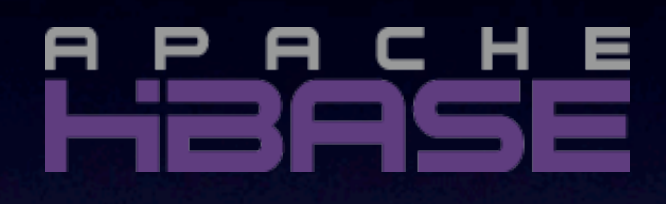

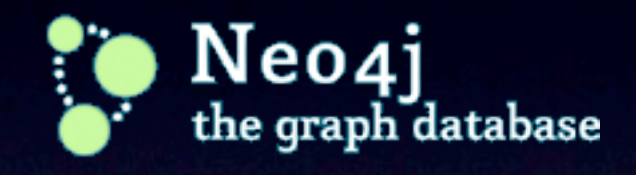

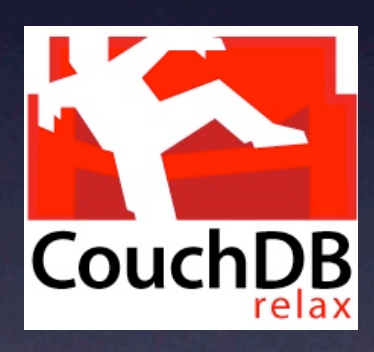

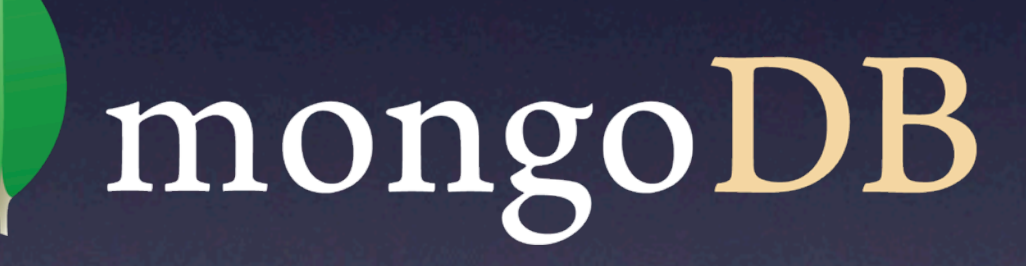

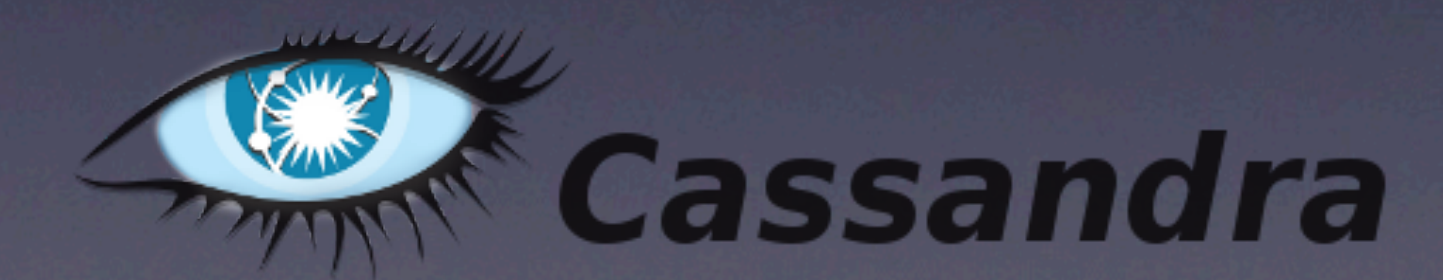

### No SQL ?

• Une **alternative** à une base relationnelle • Un **complément** à une base relationnelle

#### Modèles de données

- Relationnel : MySQL, PostgreSQL, ...
- Clé-valeur : Berkeley DB, Tokyo Cabinet, leveldb, memcached, membase, Redis...
- Document : CouchDB, MongoDB, Riak...
- Graphe : Neo4J, FlockDB...
- Colonne : BigTable, Cassandra, HBase...

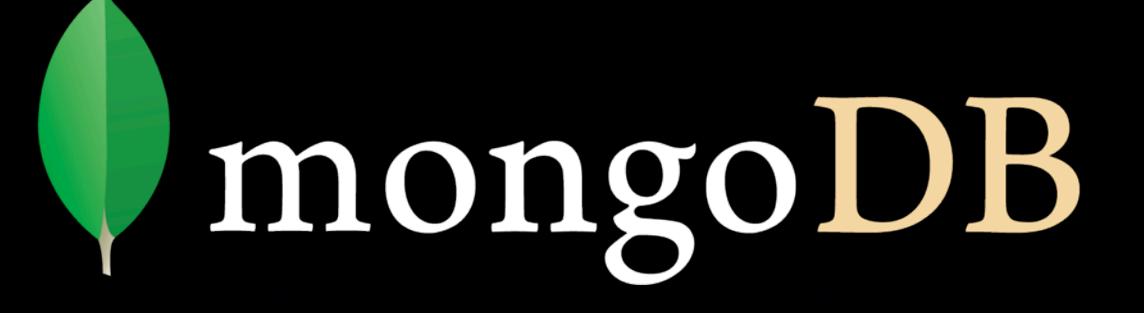

• Stockage de documents (sans schéma) **• Requêtes sur tous les attributs** • Pourquoi ? – plus facile que SQL ! – rapide

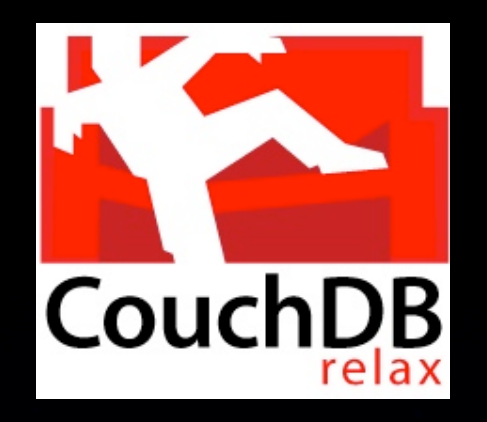

- Stockage de documents (sans schéma) • Requêtes : vues map/reduce en JavaScript • Pourquoi ? – flexible
	- idéal pour applications distribuées (réplication, cohérence relâchée...)

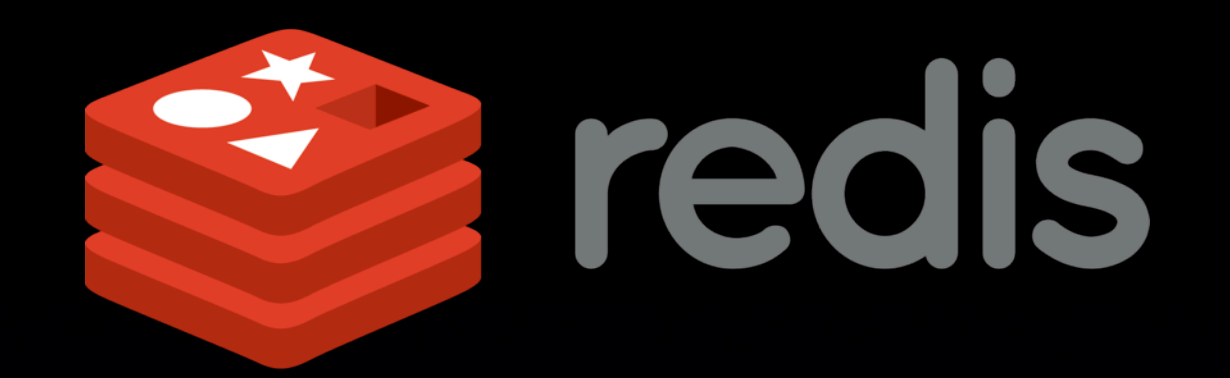

- Stockage en mémoire (+ persistence)
- Clé-valeur structuré : listes, ensembles...
- Pourquoi ?
	- couteau suisse : cache, compteurs, communication inter-processus (queues, pub/sub)...
	- très rapide (~75 000 req/s sur mon MBP)

# Et en Python ?

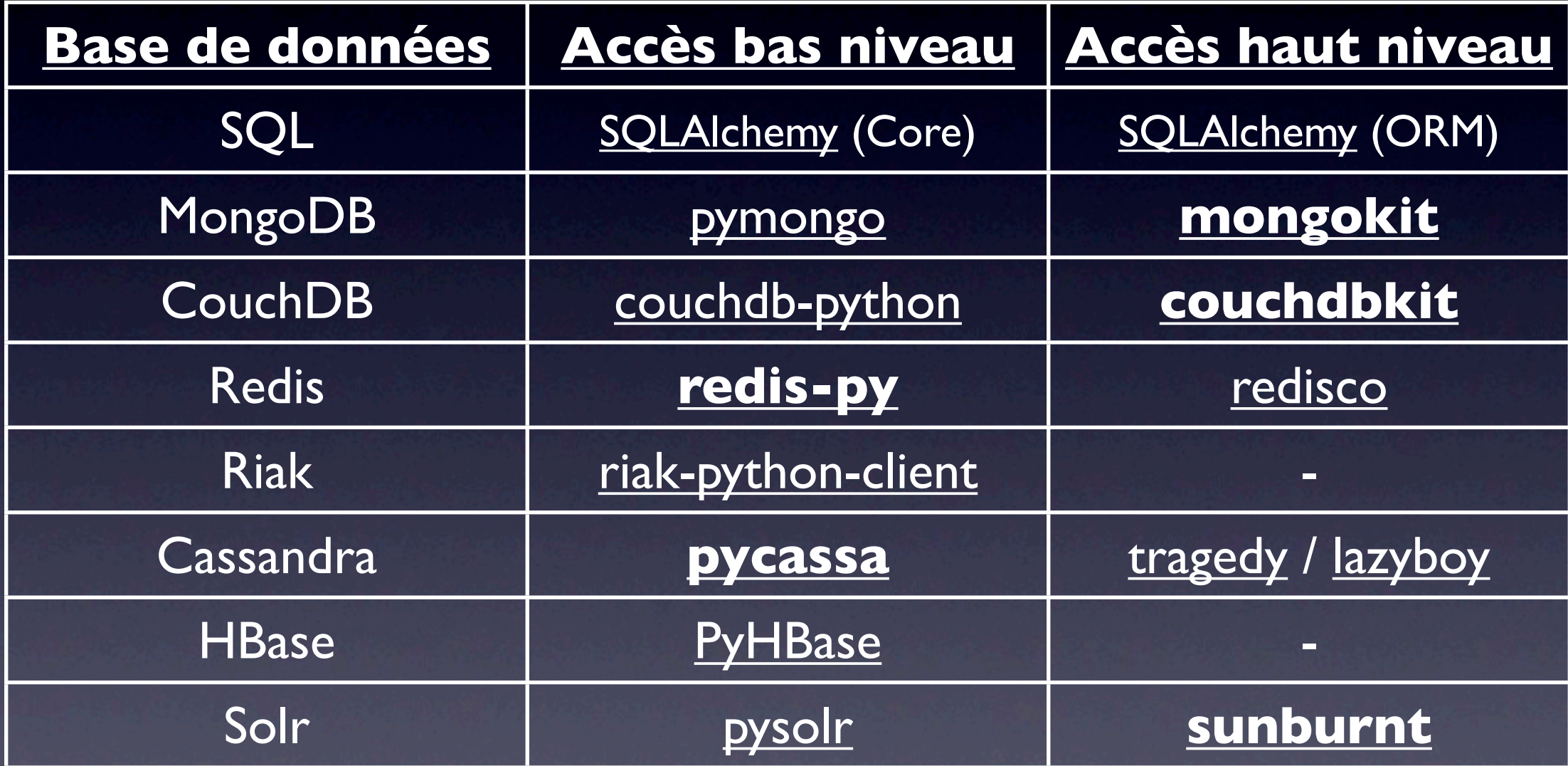

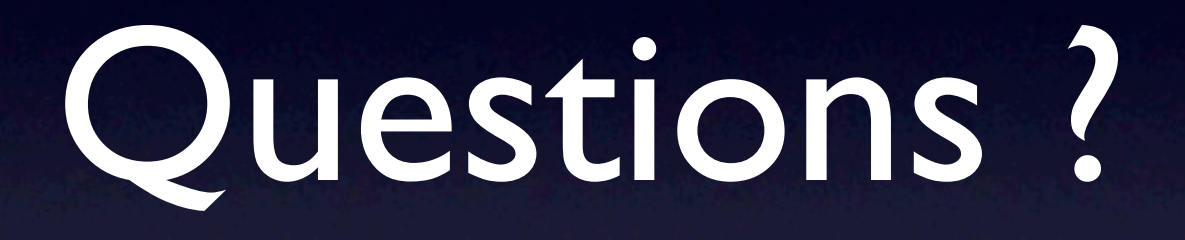